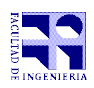

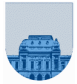

## 2 do Parcial - 02 de diciembre de 2015

- No se podrá utilizar ningún tipo de material (apuntes, libro, calculadora, etc). Apague su teléfono celular.
- **Sólo** se contestarán preguntas sobre interpretación de la letra hasta 30 minutos antes de la finalización del mismo.
- Escriba las hojas de un solo lado.
- Las partes no legibles del examen se considerarán no escritas.
- En la primer hoja a entregar ponga con letra clara, en el ángulo superior derecho, el salón en el cual desarrolló la prueba, su nombre, número de cédula de identidad y cantidad de hojas -en ese orden-; en las demás hojas es suficiente que ponga nombre, número de cédula y número de página.

Para la resolución de los diferentes ejercicios **solamente** podrá utilizar las siguientes funciones brindadas por **Matlab**:

- length()y size()
- mod() y rem()
- floor(), ceil() y round()
- zeros() y ones()

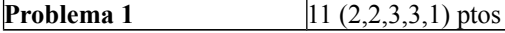

- a) Exprese en hexadecimal el número  $10101010101012$ .
- b) Represente el número 4 en complemento a 2 con 5 bits.
- c) Determine el número en base 10 que representa la tira 0 10000011 10000000000000000000000 en punto flotante de simple precisión de IEEE.
- d) Escriba el número 3,5 en el sistema de punto flotante de simple precisión de IEEE.
- e) Ordene de menor a mayor las siguientes tiras, codificadas en punto flotante de simple precisión de IEEE:
- 1 10000011 10000000000000000000000
- 0 10000000 10000000000000000000000
- 0 10001000 00000000000000000000000

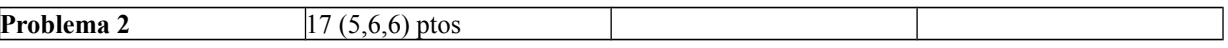

a) Escriba una función **iterativa** en Matlab llamada *invertirVector* que devuelva el vector *v* invertido. Por ejemplo, invertirVector( $[2,4,6,7]$ ) =  $[7,6,4,2]$ , invertirVector( $[1]$ ) =  $[$ ].

b) Escriba una función **recursiva** en Matlab llamada *crearCapicua* que devuelva un nuevo vector *w* del doble de largo que el vector *v*, donde la primer mitad sea igual al vector *v* y la segunda mitad sea igual al vector *v* invertido. Por ejemplo, crearCapicua( $[2,4,6,7]$ ) =  $[2,4,6,7,7,6,4,2]$ , crearCapicua(  $[$   $]$  ) =  $[$   $]$ .

c) Escriba una función **recursiva** en Matlab llamada *esCapicua* que devuelva 1 si el vector v es capicúa y 0 de lo contrario. Por ejemplo, esCapicua( $[2,4,6,7]$ ) = 0, esCapicua( $[1]$ ) = 1, esCapicua( $[2,4,6,7,6,4,2]$ ) = 1, esCapicua( $[2,4,6,7,7,6,4,2]$ ) = 1.

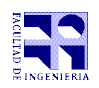

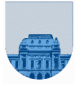

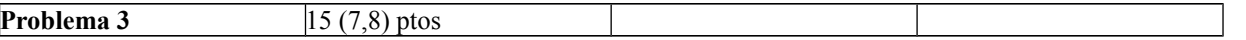

a) Se desea implementar en Matlab una función **iterativa** *Interseccion* que dados dos vectores *u* y *v* de números enteros, sin números repetidos y cuyos elementos se encuentran ordenados de menor a mayor, devuelva un vector *w* que esté formado por los elementos que pertenecen tanto a *u* como a *v* (es decir, un elemento pertenece a w, si y sólo si pertenece a *u* y a *v*), no tenga elementos repetidos y esté ordenado de menor a mayor.

b) Se desea implementar en Matlab una función **recursiva** *Diferencia* que dados dos vectores *u* y *v* de números enteros, sin números repetidos y cuyos elementos se encuentran ordenados de menor a mayor, devuelva un vector z que esté formado por los elementos que forman parte de *u* y que no forman parte de *v* (es decir, un elemento pertenece a *z* si y sólo si pertenece a *u* y no pertenece a *v*), no tenga elementos repetidos y esté ordenado de menor a mayor.

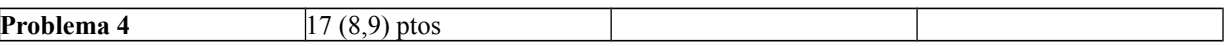

a) Implemente en Matlab una función **iterativa** *MaxMinI* que reciba una matriz dispersa en formato elemental y devuelva el máximo valor almacenado en las posiciones pares (celdas de la matriz donde fila+columna da un número par) y el mínimo valor almacenado en las posiciones impares (celdas de la matriz donde fila+columna da un número impar).

b) Implemente una versión **recursiva** *MaxMinR* de la función de la parte a).

**Nota**: *Recuerde que las matrices dispersas disponen de una gran cantidad de 0s. Esto puede ser tenido en cuenta para calcular el máximo y mínimo*.